# **QBJoin**

# **Property Summary**

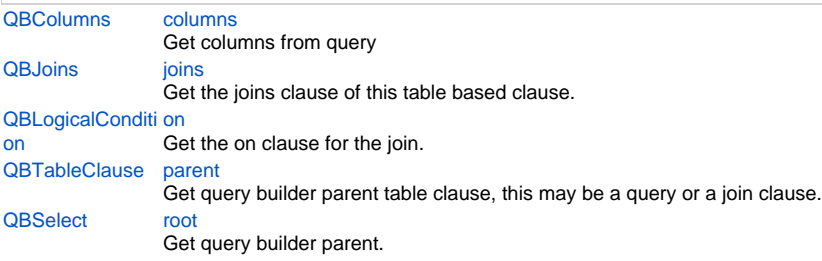

# **Method Summary**

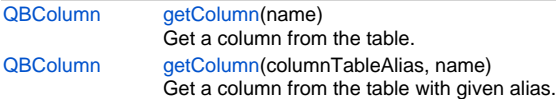

# **Property Details**

#### <span id="page-0-0"></span>**columns**

Get columns from query

## **Returns**

[QBColumns](https://wiki.servoy.com/display/Serv7/QBColumns)

## **Sample**

foundset.getQuery().columns

#### <span id="page-0-1"></span>**joins**

Get the joins clause of this table based clause.

Joins added to this clause will be based on this table clauses table.

## **Returns**

#### **[QBJoins](https://wiki.servoy.com/display/Serv7/QBJoins)**

## **Sample**

foundset.getQuery().joins

# <span id="page-0-2"></span>**on**

Get the on clause for the join. **Returns**

**[QBLogicalCondition](https://wiki.servoy.com/display/Serv7/QBLogicalCondition)** 

#### **Sample**

```
2 of 3
```

```
/** @type {QBSelect<db:/example_data/person>} */
var query = databaseManager.createSelect('db:/example_data/person')
/** @type {QBJoin<db:/example_data/person>} */
var join1 = query.joins.add('db:/example_data/person')
join1.on.add(query.columns.parent_person_id.eq(join1.columns.person_id))
/** @type {QBJoin<db:/example_data/person>} */
var join2 = query.joins.add('db:/example_data/person')
join2.on.add(join1.columns.parent_person_id.eq(join2.columns.person_id))
query.where.add(join2.columns.name.eq('john'))
foundset.loadRecords(query)
```
## <span id="page-1-0"></span>**parent**

Get query builder parent table clause, this may be a query or a join clause. **Returns**

#### **[QBTableClause](https://wiki.servoy.com/display/Serv7/QBTableClause)**

#### **Sample**

```
/** @type {QBSelect<db:/example_data/person>} */
         var query = databaseManager.createSelect('db:/example_data/person')
        query.where.add(query.joins.person_to_parent.joins.person_to_parent.columns.name.eq('john'))
         foundset.loadRecords(query)
```
#### <span id="page-1-1"></span>**root**

Get query builder parent.

#### **Returns**

**[QBSelect](https://wiki.servoy.com/display/Serv7/QBSelect)** 

**Sample**

```
/** @type {QBSelect<db:/example_data/order_details>} */
          var subquery = databaseManager.createSelect('db:/example_data/order_details')
  /** @type {QBSelect<db:/example_data/orders>} */
          var query = databaseManager.createSelect('db:/example_data/orders')
          query.where.add(query
                    .or
                              .add(query.columns.order_id.not.isin([1, 2, 3]))
                              .add(query.exists(
                                                subquery.where.add(subquery.columns.orderid.eq(query.columns.
order_id)).root
 ))
experience of the control of the control of the control of the control of the control of the control of the con
          foundset.loadRecords(query)
```
## **Method Details**

#### <span id="page-1-2"></span>**getColumn**

[QBColumn](https://wiki.servoy.com/display/Serv7/QBColumn) **getColumn** (name) Get a column from the table.

# **Parameters**

[{String}](https://wiki.servoy.com/display/Serv7/String) name - the name of column to get **Returns**

[QBColumn](https://wiki.servoy.com/display/Serv7/QBColumn)

# 3 of 3

#### **Sample**

foundset.getQuery().getColumn('orderid')

# **getColumn**

[QBColumn](https://wiki.servoy.com/display/Serv7/QBColumn) **getColumn** (columnTableAlias, name)

Get a column from the table with given alias.

The alias may be of the main table or any level deep joined table. **Parameters**

[{String}](https://wiki.servoy.com/display/Serv7/String) columnTableAlias - the alias for the table

[{String}](https://wiki.servoy.com/display/Serv7/String) name - the name of column to get

## **Returns**

[QBColumn](https://wiki.servoy.com/display/Serv7/QBColumn)

**Sample**

foundset.getQuery().getColumn('orderid', 'opk')